# sparkfun

## Using the BlueSMiRF

#### Introduction

Are you ready to hit the airwaves and add Bluetooth to your project? With the BlueSMiRF and Bluetooth Mate line of products, you're much closer than you think to replacing those pesky, tangled RX and TX wires with 2.4GHz wireless communication.

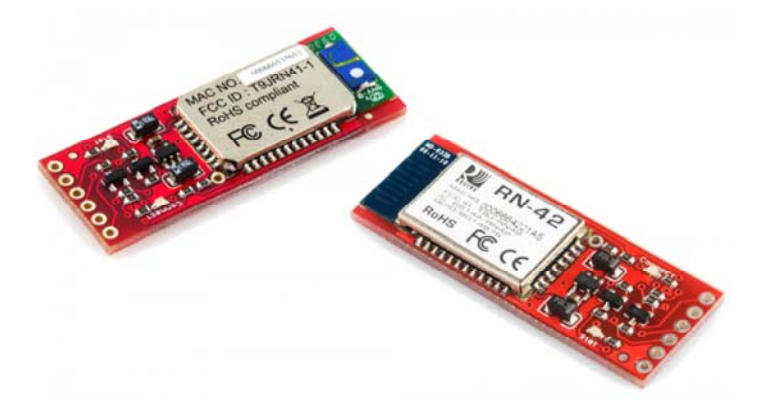

Each of these modules has a Bluetooth transceiver on it, meaning they're capable of both sending and receiving data. They're perfect for directly replacing a wired asynchronous serial interface. Free of wires, your devices can be up to 100 meters away from each other. On top of those benefits, these modules are also very easy to use. There's no messing with Bluetooth protocols or the stack, just send data over a serial interface, and it's piped through to whatever Bluetooth module to which it's connected.

In this tutorial we'll cover everything you need to know about these Bluetooth modules. We'll begin with an overview of the hardware, and the differences between each device. Then we'll get into hardware hookup and example Arduino code.

#### Materials and Tools

For starters, you'll need one of the four Bluetooth modems we'll be covering in this tutorial: the Bluetooth Mate Silver, BlueSMiRF Silver, Bluetooth Mate Gold, or BlueSMiRF Gold. The modules all function in the same way, so this tutorial is applicable to all four.

Wireless communication won't do you any good unless you have two devices that can talk to each other! These Bluetooth modems can talk to **any other Bluetooth device that supports SPP**. That (long) list includes other BlueSMiRFs or Bluetooth Mates, or Bluetooth modules embedded

into your computer, or even your smartphone. If your computer doesn't already have a Bluetooth module in it, you can plug a Bluetooth USB Module into an available USB slot.

We'll also need something to talk to the Bluetooth modem on the serial end. This will usually be a microcontroller of some sort. In this tutorial we'll be using an Arduino.

Finally, in order to interface to the Bluetooth modem, you'll need to **solder headers or wires** to it. So you'll need a simple soldering iron and solder. This topic is covered further in the Hardware Hookup section.

### Suggested Reading

First and foremost, check out the Bluetooth technology tutorial if you want to learn some of the general concepts behind this nifty wireless standard. It'd also be good if you're familiar with these concepts:

- Serial Communication
- How to Solder
- What is Arduino?
- Serial Terminal Basics

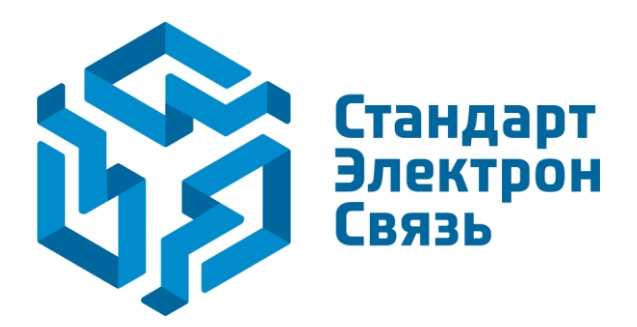

Мы молодая и активно развивающаяся компания в области поставок электронных компонентов. Мы поставляем электронные компоненты отечественного и импортного производства напрямую от производителей и с крупнейших складов мира.

Благодаря сотрудничеству с мировыми поставщиками мы осуществляем комплексные и плановые поставки широчайшего спектра электронных компонентов.

Собственная эффективная логистика и склад в обеспечивает надежную поставку продукции в точно указанные сроки по всей России.

Мы осуществляем техническую поддержку нашим клиентам и предпродажную проверку качества продукции. На все поставляемые продукты мы предоставляем гарантию .

Осуществляем поставки продукции под контролем ВП МО РФ на предприятия военно-промышленного комплекса России , а также работаем в рамках 275 ФЗ с открытием отдельных счетов в уполномоченном банке. Система менеджмента качества компании соответствует требованиям ГОСТ ISO 9001.

Минимальные сроки поставки, гибкие цены, неограниченный ассортимент и индивидуальный подход к клиентам являются основой для выстраивания долгосрочного и эффективного сотрудничества с предприятиями радиоэлектронной промышленности, предприятиями ВПК и научноисследовательскими институтами России.

С нами вы становитесь еще успешнее!

#### **Наши контакты:**

**Телефон:** +7 812 627 14 35

**Электронная почта:** [sales@st-electron.ru](mailto:sales@st-electron.ru)

**Адрес:** 198099, Санкт-Петербург, Промышленная ул, дом № 19, литера Н, помещение 100-Н Офис 331